#### **Stylizer Crack Free [Mac/Win] [Latest] 2022**

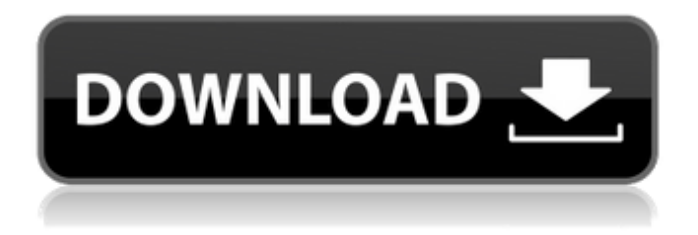

**Stylizer Crack+**

# From online CSS editing to code validation, one powerful tool for all your

CSS needs. Inspect and preview the most used CSS properties, as well as their values and even add your own custom selectors. Edit CSS styles while staying in control by using a visual interface and a rich palette of tools. Take advantage of the "CSS

Bullseye" feature, save your live layouts and bring them directly to the browser. Save your layouts and improve the design of your website by working on styles on the fly. Perfectly showcase the CSS and HTML of the current page by adding different

foreground, background colors, gradients or borders. Discover the real possibility of CSS, with powerful online CSS editing. Compatible with Chrome (includes Chorme browser) & Firefox (includes FireFox browser). Requires Mac OSX 10.8 or higher.

Wix.com, one of the leading web design, development and hosting company offers amazing flash templates, videos, graphics and much more to promote their users. It is a very easy platform which can be fully customized depending on your

business, budget and time. Wix offers 3 types of hosting, cloud, web and local hosting. They also provide unlimited number of domains on their hosting accounts. I will now discuss the steps to register on Wix.com. As shown in the figure above, you

need to first download Wix installer form the wix website. It is a simple and easy installer. The installer is self explanatory. Installation will take around 30-40 minutes and then you need to restart the computer to activate the Wix.com

web application. It is very simple to signup with Wix.com, and you need to have a pincode to use this account. First, open your browser and search Wix website and you will see an option to signup with Wix.com. After you enter the details, a confirm screen

will appear with a link to download Wix installer. Click on download to start downloading the Wix installer. Once the download is complete, click the.exe file and run it. On the next screen click on the "read the documentation" link and click on "I have read it"

# Next, click on "Next" and then click on signup. As shown below, enter your email address and your password and click on "continue". Now, click on check your email to

**Stylizer (2022)**

## ✓ An online CSS editor with seamless

integration in your everyday workflow! ✓ Previews your CSS changes on every browser you want. ✓ Drag and drop changes directly into the CSS editor. v Change the color of multiple objects with just one click. ✓ Works on any page. And

as always, it's 100% free! ∠ No installation required, just a single click to start your online CSS editing. √ One-click import of pages to the editor. V Automatically extracts the desired elements from the loaded page. √ Insert a new style anywhere you

want. √ Adjust the style of all objects at once. ✓ Save the export result to your hard drive or a FTP server. √ Online CSS editing, CSS copying and CSS embedding. √ Friendly and modern interface with modern features. <del>∕</del> Get a free trial. More Features: ✓

Drag and drop changes directly into the editor. ✓ Change the color of multiple objects with just one click. ✓ Works on any page. √ Automatically extracts the desired elements from the loaded page. <del>✓</del> Insert a new style anywhere you want. <del>√</del>

Adjust the style of all objects at once. ✓ Save the export result to your hard drive or a FTP server. √ Online CSS editing, CSS copying and CSS embedding. √ Friendly and modern interface with modern features. <del>∕</del> Get a free trial. 38:13 IMPORTANT:

If you want to see the CSS code of my theme, you need to tell me which CSS editor you're using. :) by IPB page editor: /clock2cpl Geany CSS theme themeforest! How To Use An HTML Editing Software There are different programs on

the market, that allow you to design your own logos or other graphics. Easily make button graphics, logos, and even develop an entire website with integrated CSS! This video demonstartes how to use an HTML editing software, The best and

easiest to use HTML editor online is TMD. Apply a background color to any tag and save the tag with the new background color. Use your website editor to apply custom CSS styles for better web design ready to be published anywhere on

## the web. Open your site in b7e8fdf5c8

\* Works on Windows \* Supports all modern browsers \* Drag and drop tool for CSS changes \* Major enhancements to the interface \* Online CSS editing \* Preview functionality \* Stylizer

Online Take advantage of SEO for your website and get more of the traffic that you're looking for and keep the majority of it! Google has made some amazing changes to their algorithm and now, it's time for you to revamp your website to use

these changes. If you're looking for ways to improve your site so that you can work with Google to get more of the traffic you deserve, you're going to want to check out the post below. We're going to walk you through everything that you need to know so that you can improve your SEO strategy and stay ahead of the game. If you'd like to learn more about how we can help you get more traffic and exposure, you can check out our website. I'll be using this simple plugin to show you how to

manipulate videos to work around the google's search engine while still having a pretty cool layout and design. You don't want to lose that! Check out this video tutorial so you can start making your own! Do you have any questions about video

SEO? Leave them in the comments below and I'll be able to answer them, too! The goal of this type of interview is to gain insight into the person and the life they are living. This entails: Seeing their story Listening to what their story is Seeing what type of goals they are aiming to achieve Essentially seeing what life they are living, what path they are on and where they are heading. This can be applied to almost any type of interview and you don't have to be an expert to get this question answered.

There's not a single answer here and it all depends on the individual. If you have more than one strategy that you are using to interview people, you'll notice that each strategy will follow the same steps. It goes as follows: Do a few research Find

out more about the person Figure out what stage they are at Figure out what kind of goals they are aiming for Figure out how it is that you plan to help them It's helpful to remember that any

**What's New In Stylizer?**

✔ Supports multiple document types including web pages and desktop apps. ✔ Supports multiple languages. ✔ Advanced search with multiple criteria and syntax. ✔ Edit CSS properties for web and desktop app pages. ✔ Build highly

responsive websites. ✔ Preview and re-order CSS files. ✔ Compile code into a clean, minified CSS file. ✔ Ability to convert plain text into well-formatted CSS. ✔ Import, export and copy CSS files  $\checkmark$ Syntax highlighting with live CSS editing ✔

Visually design responsive websites and webpages.  $\checkmark$  Detect and fix common CSS errors using the included developer tools. ✔ Crossbrowser compatible code. ✔ Built-in syntax highlighting (HTML, CSS, Less, Sass, JSON, XML, YAML) ✔ Code

completion and navigation through files ✔.Net,.Net Core, PHP, Java,  $C#$ ,  $C++$  support  $\checkmark$ A powerful Set Editor (multiple style sheets at once) ✔ Minify CSS files, maximize your online performance and save bandwidth. ✔ Autoformat code, build a

# clean, standard code. ✔ Text file search and replace, regular expressions. ✔ Omission, toggling and match case sensitive. ✔ Auto indentation and indent guide ✔ View code snippet, highlight line and use the search for line.  $\checkmark$  Find all string

occurrences (1, 5, 10, etc.) ✔ Copy as snippet or text ✔ Rename variables, classes, IDs, etc. ✔ Change attribute, style, position values  $\checkmark$ Intellisense, autocomplete and validation. ✔ Generate or customize existing classes. ✔ View logo,

code snippet. ✔ Generate and import CSS files from an existing stylesheet. ✔ Preview and download CSS files as a zip archive. ✔ Code formatting with auto indent, custom CSS, HTML, Objective-C, Objective-C++,

TypeScript, etc. ✔ Save/export to any.css file,.html file,.rtf,.doc,.do  $cx$ , odt, txt, etc.  $\checkmark$ Generate and save PNG, JPG, GIF, TIFF, etc. ✔ Code snippet, paste and save to file ✓ Save images, images preview and restore files

**System Requirements:**

Windows 10 Home or Home Premium. Windows 7 (64-bit) Home or Home Premium. Minimum 2 GB of RAM. 50 GB free space on the drive. Internet Explorer 11 or Firefox 51 or higher. NVIDIA GeForce

GTX 970 or AMD Radeon R9 270 or higher. Intel Core i5-2500 or AMD Phenom II x4 965. Microsoft.NET Framework 4.6.2 Windows Store is not required. Description: In the Shatter test, the first image is

[https://empresswebdesigner.com/fast-shutdown-crack-free-download-for](https://empresswebdesigner.com/fast-shutdown-crack-free-download-for-windows-updated-2022/)[windows-updated-2022/](https://empresswebdesigner.com/fast-shutdown-crack-free-download-for-windows-updated-2022/) <https://mydreamfinances.com/index.php/2022/07/04/passwordzanager-crack/> [https://www.nalabagam.com/eviosoft-all-in-one-video-suite-crack-free-download](https://www.nalabagam.com/eviosoft-all-in-one-video-suite-crack-free-download-x64/)[x64/](https://www.nalabagam.com/eviosoft-all-in-one-video-suite-crack-free-download-x64/)

<https://www.mil-spec-industries.com/system/files/webform/peppharl277.pdf> <https://www.be-the-first.it/wp-content/uploads/2022/07/FileMenuHandler-1.pdf> https://evolvagenow.com/upload/files/2022/07/hWNUotxwI2uK5mBVgbIL\_04\_381 [453c8045104512f55ffdfb6ad9bbd\\_file.pdf](https://evolvagenow.com/upload/files/2022/07/hWNUotxwI2uK5mBVgbJL_04_381453c8045104512f55ffdfb6ad9bbd_file.pdf)

[https://teenmemorywall.com/ravenswood-revisited-crack-keygen-free-for](https://teenmemorywall.com/ravenswood-revisited-crack-keygen-free-for-windows/)[windows/](https://teenmemorywall.com/ravenswood-revisited-crack-keygen-free-for-windows/)

[https://www.plymouth-](https://www.plymouth-ma.gov/sites/g/files/vyhlif3691/f/pages/plymouth_cee_task_force_summary.pdf)

[ma.gov/sites/g/files/vyhlif3691/f/pages/plymouth\\_cee\\_task\\_force\\_summary.pdf](https://www.plymouth-ma.gov/sites/g/files/vyhlif3691/f/pages/plymouth_cee_task_force_summary.pdf) [https://www.linncountyhealth.org/system/files/webform/eximioussoft-logo](https://www.linncountyhealth.org/system/files/webform/eximioussoft-logo-designer.pdf)[designer.pdf](https://www.linncountyhealth.org/system/files/webform/eximioussoft-logo-designer.pdf)

[https://www.avonct.gov/sites/g/files/vyhlif151/f/uploads/electronics\\_recycling\\_inf](https://www.avonct.gov/sites/g/files/vyhlif151/f/uploads/electronics_recycling_information.pdf) [ormation.pdf](https://www.avonct.gov/sites/g/files/vyhlif151/f/uploads/electronics_recycling_information.pdf)

[http://turismoaccesiblepr.org/wp-](http://turismoaccesiblepr.org/wp-content/uploads/2022/07/Allpass_Delay_Line.pdf)

[content/uploads/2022/07/Allpass\\_Delay\\_Line.pdf](http://turismoaccesiblepr.org/wp-content/uploads/2022/07/Allpass_Delay_Line.pdf)

[http://peoplecc.co/2022/07/04/rescaler-crack-lifetime-activation-code-free-mac](http://peoplecc.co/2022/07/04/rescaler-crack-lifetime-activation-code-free-mac-win-2022-new/)[win-2022-new/](http://peoplecc.co/2022/07/04/rescaler-crack-lifetime-activation-code-free-mac-win-2022-new/)

<https://menaentrepreneur.org/wp-content/uploads/2022/07/gilbhal.pdf>

<https://safe-sierra-65505.herokuapp.com/imogdee.pdf>

<http://www.landtitle.info/wp-content/uploads/2022/07/ferrbal.pdf>

<http://rastadream.com/?p=28522>

<https://axon-galatsi.com/wp-content/uploads/2022/07/hayany.pdf>

[https://community.thecityhubproject.com/upload/files/2022/07/dTzKMMefW7pDj](https://community.thecityhubproject.com/upload/files/2022/07/dTzKMMefW7pDjpGHoTcC_04_801750a11fe3bb189a75d63909ce31ee_file.pdf) [pGHoTcC\\_04\\_801750a11fe3bb189a75d63909ce31ee\\_file.pdf](https://community.thecityhubproject.com/upload/files/2022/07/dTzKMMefW7pDjpGHoTcC_04_801750a11fe3bb189a75d63909ce31ee_file.pdf)

<https://emealjobs.nttdata.com/en/system/files/webform/radjar160.pdf>

<https://xn--80aagyardii6h.xn--p1ai/wp-content/uploads/2022/07/xmarkup.pdf>